シラバスは,以下の方法で閲覧のうえ,履修計画を立ててください。冊子の配付は行いません。

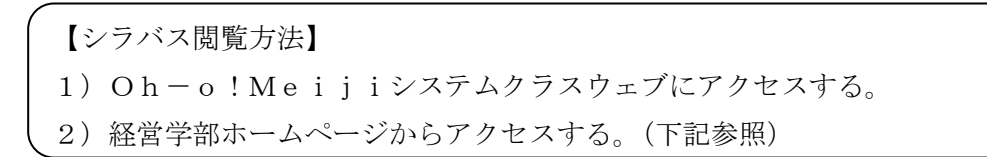

※学部ホームページ (<http://www.meiji.ac.jp/keiei/index.html>) からのアクセス手順

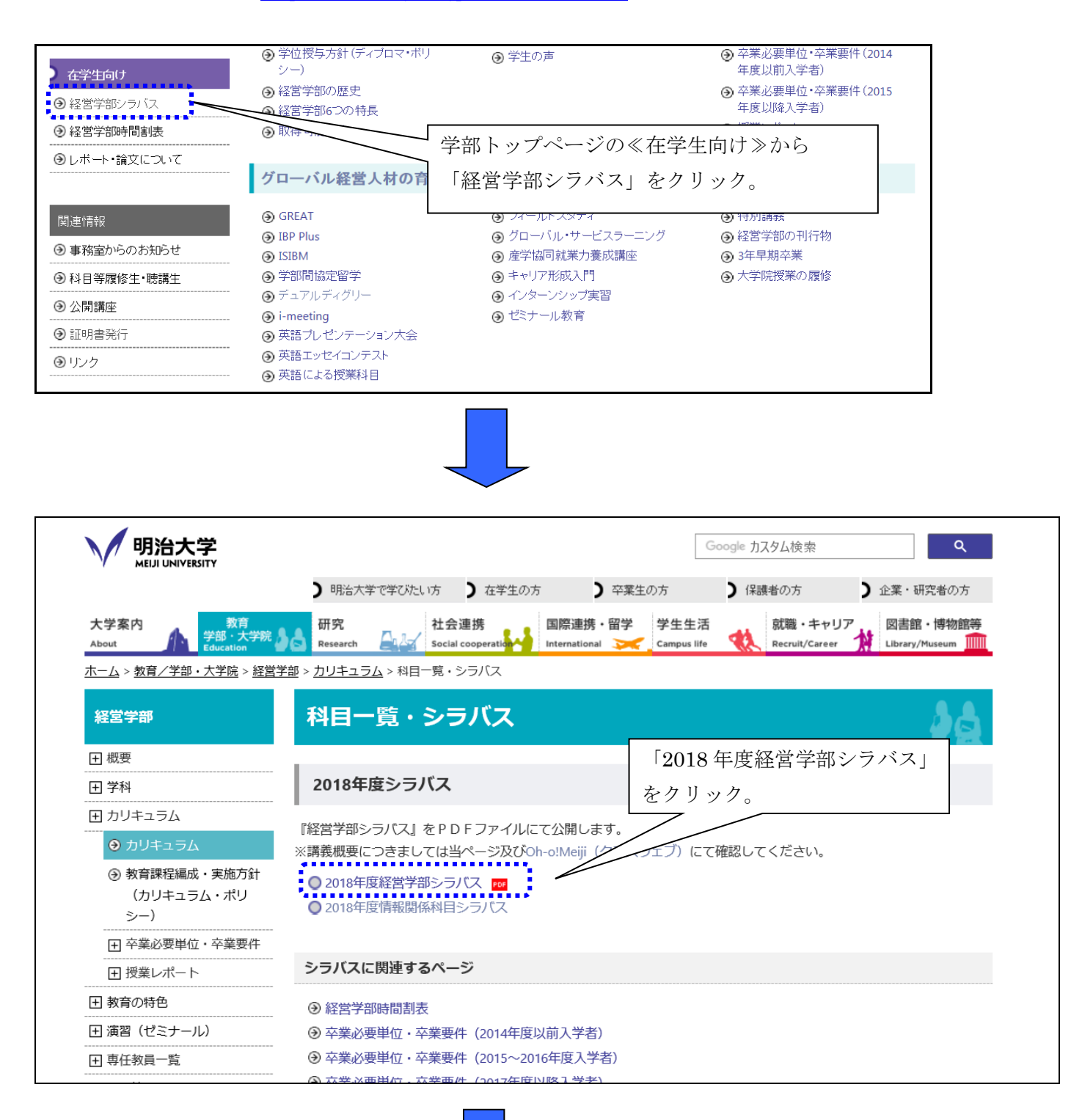

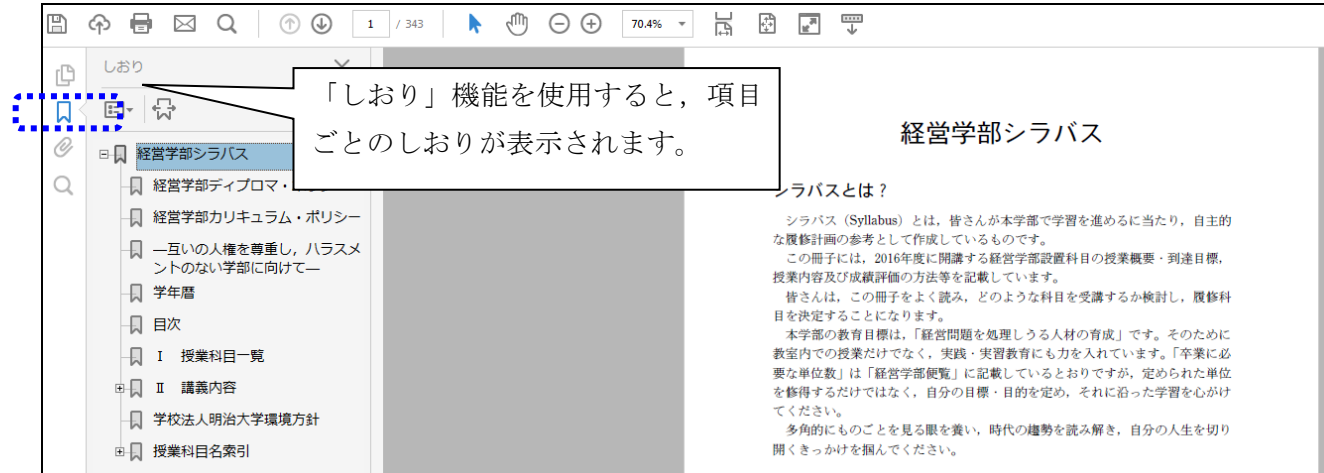